Winamp To Skype Crack Torrent Download [Win/Mac]

# [Download](http://evacdir.com/ZG93bmxvYWR8SVozTVhkbGFueDhNVFkxTkRVeU1qRXhNSHg4TWpVNU1IeDhLRTBwSUZkdmNtUndjbVZ6Y3lCYldFMU1VbEJESUZZeUlGQkVSbDA/reflects.accom.V2luYW1wIHRvIFNreXBlV2l.annexes/rally/behavour/lactic/monotony)

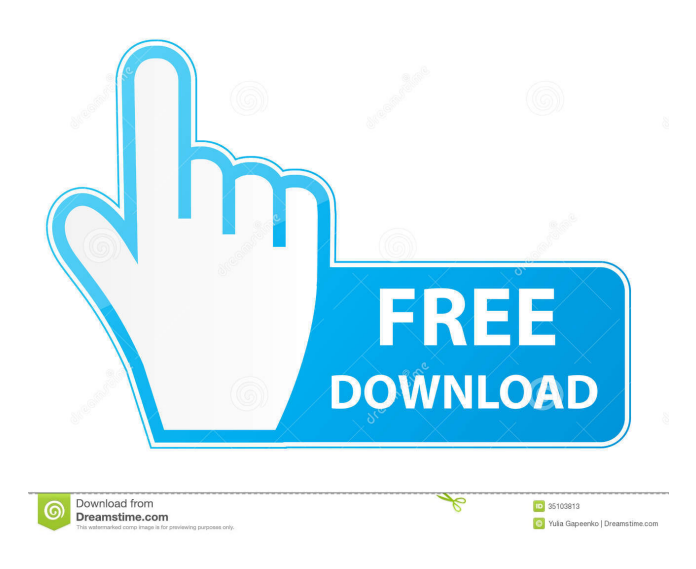

## **Winamp To Skype Crack +**

All you need to do is run Winamp to Skype, Winamp will start automatically and automatically connect to Skype. Next, load a.wma file to play through Skype. When the music is over, you can hear the audio notification via Skype. WordPress to Skype is a Skype client that can be installed on computers and smartphones to connect to Skype from a website. All you need to do is upload an app from the WordPress.org website on the web server and let the website display it. You can install the application in several ways, but the most popular and fastest way is by simply uploading the app to your server. WordPress to Skype description: With WordPress to Skype, you can install the application on a website so that it will function as a plugin for WordPress. The WordPress to Skype plugin automatically detects Skype on a computer and displays it on your website. You will be notified of new Skype contacts and will see the Skype contacts on your WordPress website. You may also use WordPress to Skype plugin to install Skype on a website to show the Skype contacts. Designed to connect Skype to your websites and web pages, WordPress to Skype is an efficient way to find new contacts and have them notify you of new Skype messages. WordPress to Skype is a dedicated WordPress plugin that will make it possible for anyone to let their Skype friends know what music track is playing in Winamp audio player. In order to install the add-on is is necessary to simply transfer the DLL file inside the plugin directory of Winamp. having the functionality come into effect is possible only if Skype is started before Winamp. Winamp to Skype Description: All you need to do is run Winamp to Skype, Winamp will start automatically and automatically connect to Skype. Next, load a.wma file to play through Skype. When the music is over, you can hear the audio notification via Skype. All you need to do is install Skype for the website so that it will function as a plugin for WordPress. You can install the application in several ways, but the most popular and fastest way is by simply uploading the app to your server. Skype for the Website Description: With Skype for the Website, you can install the application on a website so that it will function as a plugin for WordPress. The WordPress to Skype plugin automatically detects Skype on a computer and displays it on your website. You will be notified of new Skype contacts and will see

#### **Winamp To Skype Crack +**

-------------------------------- \* All Winamp keyboard shortcuts are replicated. \* Winamp

icons for file buttons are replicated. \* Skype shortcuts, including Skype number, \* and Skype chat text, are replicated. \* Changing volume and playing, pause, play, stop \* skype timer is replicated. \* The player, when paused, show the track name. \* The title bar of the main window show the player/song name. \* The playlist of the player show the song title. \* The image next to the player is dynamic, and depends on the current track \* It is possible to have different sounds for the following: \* Play/pause song \* Stop song \* Skip song \* Pause skype timer \* Pause a paused song \* Skip track \* Volume up \* Volume down \* Speed up \* Speed down \* Mute volume \* Play/pause \* Skip \* Pause skype timer \* Pause a paused song \* Skip track \* Volume up \* Volume down \* Speed up \* Speed down \* Mute volume \* Previous track \* Next track \* Jump to the beginning of the current track \* Jump to the end of the current track \* Go to the last played song \* Go to the next track \* Go to the previous track \* Go to the first played song \* Go to the last played playlist \* Go to the next playlist \* Go to the previous playlist \* Fast forward to the current song \* Fast forward to the current playlist \* Pause skype timer \* Pause a paused song \* Skip track \* Volume up \* Volume down \* Speed up \* Speed down \* Mute volume \* Up \* Down \* Skip \* Pause skype timer \* Pause a paused song \* Skip track \* Volume up \* Volume down \* Speed up \* Speed down \* Mute volume  $*$  Next track  $*$  Previous track  $*$  Jump to the beginning of the current track  $*$ Jump to the end of the current track \* Go to the last played song \* Go to the next track \* Go to the previous track \* Go to the first played song \* Go to the last played playlist \* Go to the next playlist \* Go to the previous playlist \* Fast forward to the current song \* Fast forward to the current playlist 77a5ca646e

## **Winamp To Skype Crack +**

1. Install the plugin. 2. Open the Winamp folder, select the plugins sub-folder and navigate to Winampx64.dll. 3. Rename the file to Winampx64.dll.winamp. 4. Copy the DLL file to your Skype directory. 5. Right click the Winamp audio player's tray icon and select "Options". 6. Select the "Playback" tab. 7. Select "Plugins". 8. Select the appropriate plugin. 9. Restart Winamp and the new function will be available. How to install Skype add-on plugin: 1. Get Skype. 2. Install the plugin. 3. Rename the file Winampx64.dll.winamp. 4. Copy the file to the Skype directory. 5. Right click the Winamp audio player's tray icon and select "Options". 6. Select the "Plugins" tab. 7. Select the appropriate plugin. 8. Restart Winamp and the new function will be available. Using Winamp to Skype is a quick and easy way to let Skype friends know what track is playing, but Winamp to Skype isn't the only way to do so. Other Winamp add-on for Skype. Even if you don't use Winamp, you can try to use other Winamp to Skype plugins like Winamp to Skype: Winamp to Skype: Skype plugin for Winamp Winamp for Skype: Skype plugin for Winamp Winamp to Skype for Skype: Skype plugin for Winamp Winamp to Skype has no downloads in the Curse.com marketplace, but you can find many Winamp to Skype plugins at Softpedia: Winamp to Skype plugins, including the Winamp to Skype plugin for Skype. Winamp to Skype Skype plugin for Winamp. Free Skype plugin to see the music playing in Winamp in real time. This is a Skype plugin for Winamp which will let you see the music playing in Winamp in real time on Skype. Skype to Winamp is a free Skype plugin that allows you to see what music is playing in Winamp music player in real time on Skype. You do not need to have Skype running in the background. Winamp to Skype for Skype. Skype plugin for Winamp. Are you missing the music playing in Winamp in Skype and want to see it

#### **What's New In Winamp To Skype?**

It has been a long time since Winamp has been upgraded from its previous version. And like most of the software, Skype as well has not been kept up to date with time. Now its time to put both the two together and take advantage of their combined talents. Winamp to Skype is a dedicated plugin that will make it possible for anyone to let their Skype friends know what music track is playing in Winamp audio player. In order to install the add-on is is necessary to simply transfer the DLL file inside the plugin directory of Winamp. having the functionality come into effect is possible only if Skype is started before Winamp.

Winamp to Skype has a few advantages. There are many small things that Winamp offers to users, so why should you miss it when it comes to keeping a track of what you are listening to? Winamp to Skype is a fully integrated plugin that lets you do exactly that. Winamp to Skype also has the ability to display the tracks' information in Skype when the owner of the song is called in Skype. In Skype, it is highly important to be able to preview the song in order to decide whether to accept the call or not. Winamp to Skype does not require the activation of Skype, all it needs is to simply be installed. Once installed, you are able to specify the setting of the volume of the song, as well as its format. You can have it either as mp3, ogg, m4a, wma, wav, wma, m4b, m4r, mp4, or m4b3gp. And the more you have the more capable Winamp to Skype becomes. Once the users start to use Winamp to Skype, they are able to create groups in which their friends are also included. In this way, users can share their favorite songs with all their friends in the same Skype group. You can also set the sharing options to broadcast in addition to sending direct messages. The owner of the song will see the messages sent and can choose to accept or decline the invitation to join in. Winamp to Skype is a fully integrated plugin that adds a lot of new features to Winamp. If you want to have Skype calls synced with Winamp and want to be able to keep track of your songs, Winamp to Skype is the right choice for you.Benesgabat Benesgabat (1285 – December 19, 1309), born Ene Erzeny, was the son of Béla IV of Hungary and his wife Elisabeth of Gorizia. The title of Benesgabat indicates that he was appointed by his father as governor of Banat, but his appointment had no significance. Benesgabat was the first child of King Béla IV and Elisabeth of Gorizia. B

# **System Requirements:**

You can use the XB1 controller in PPSSPP through USB mode. You must use the latest release of the game. You cannot use the Debug version of the game. You must use the English version of the game. You must have the latest version of PPSSPP. You must have the latest version of the game. WARNING! The auto download feature will extract the game from the video. If you already have the game, you will not need to do it again. The controller can

<https://www.2tmstudios.com/foo-playlist-tree-crack/> <https://aucook.ru/thunderx-decryptor-crack-pc-windows-updated-2022.html> <http://vuurensoloartist.com/advert/wifi-password-revealer-crack-free-pcwindows-latest/> <https://www.lbbskin.com/journal/movie-icon-pack-12-crack-full-version/> [https://prabhatevents.com/flip-flash-album-deluxe-crack-free-download-pc-windows](https://prabhatevents.com/flip-flash-album-deluxe-crack-free-download-pc-windows-latest-2022/)[latest-2022/](https://prabhatevents.com/flip-flash-album-deluxe-crack-free-download-pc-windows-latest-2022/) <https://laikanotebooks.com/wp-content/uploads/2022/06/patrvan.pdf> <https://gemasindonesia.com/wp-content/uploads/2022/06/giojale.pdf> [https://wakelet.com/wake/e2JDNokU13\\_nUUuJDL3Mh](https://wakelet.com/wake/e2JDNokU13_nUUuJDL3Mh) <http://xn----8sbdbpdl8bjbfy0n.xn--p1ai/wp-content/uploads/2022/06/berllaq.pdf> <https://www.vakantiehuiswinkel.nl/wp-content/uploads/wyldelp.pdf>